#### C-ohjelmointi, kevät 2006: *Funktiot*

Luento 4, ti 7.2.2006 Tiina Niklander

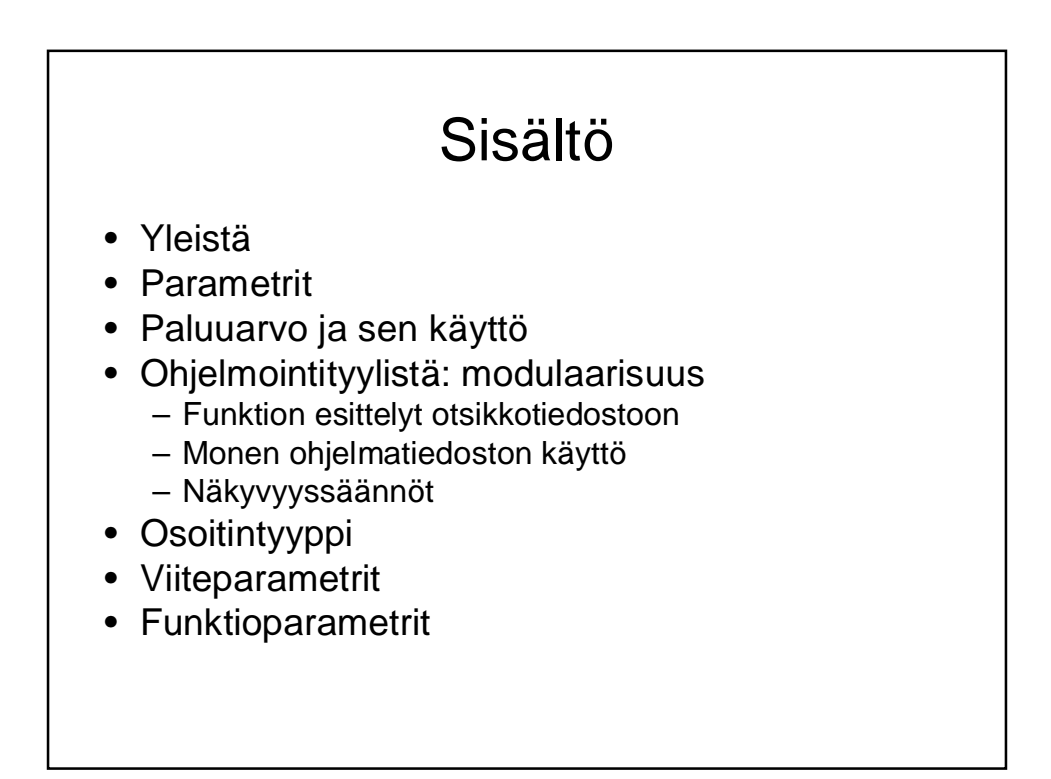

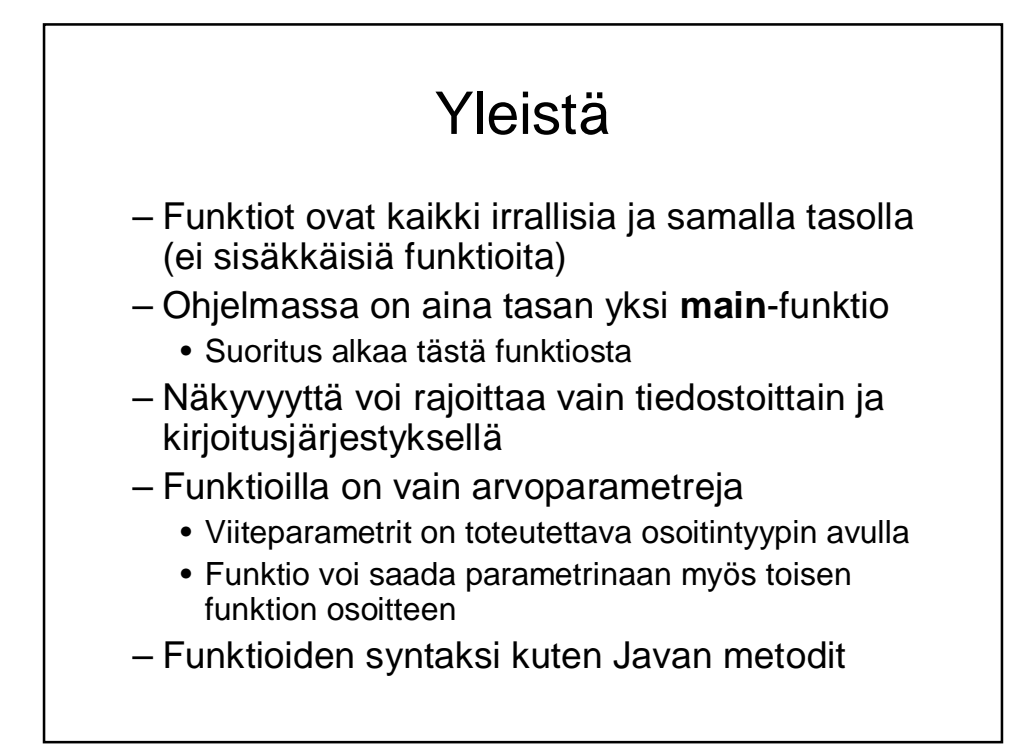

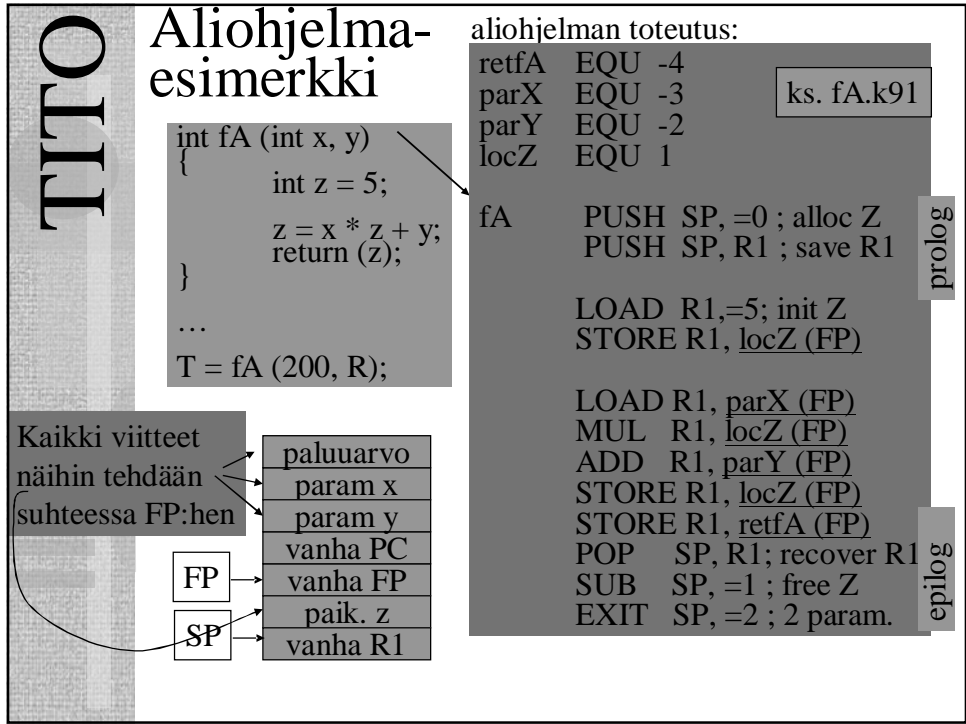

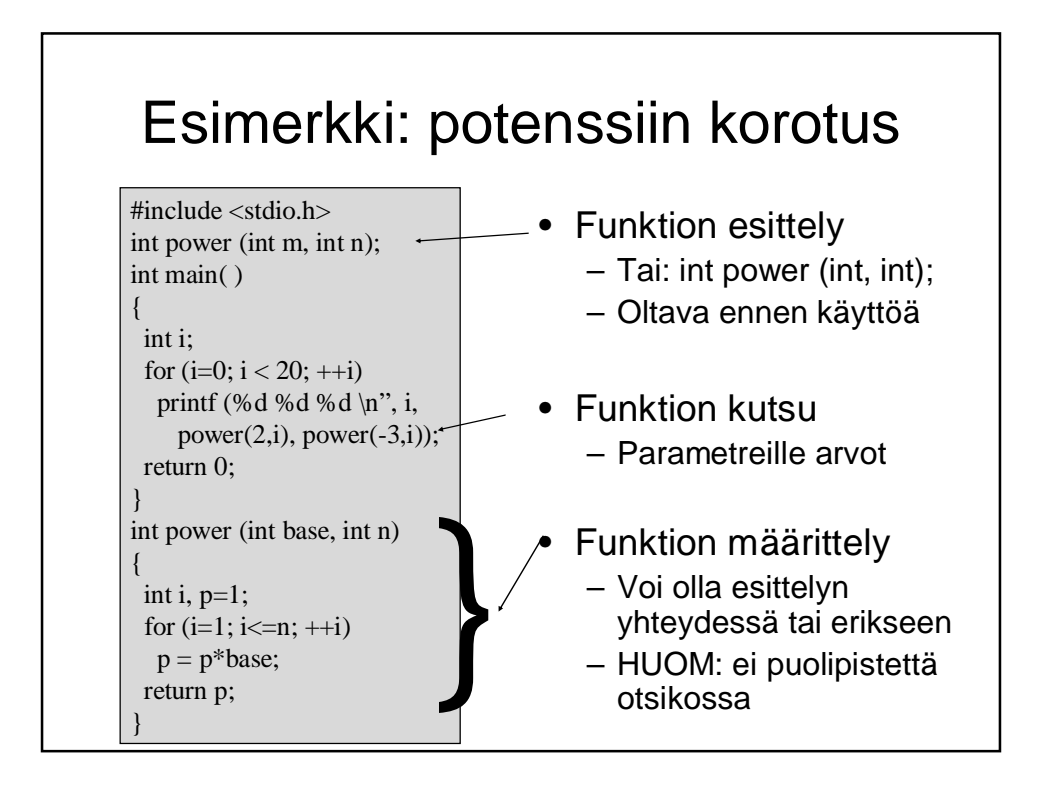

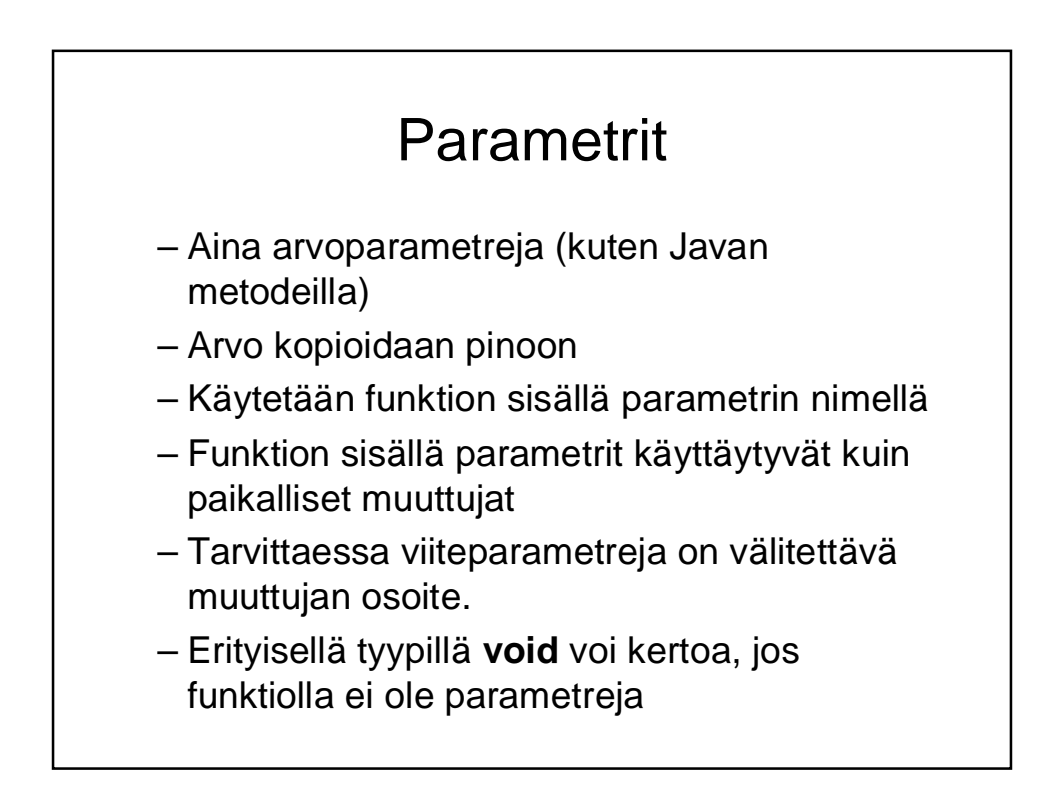

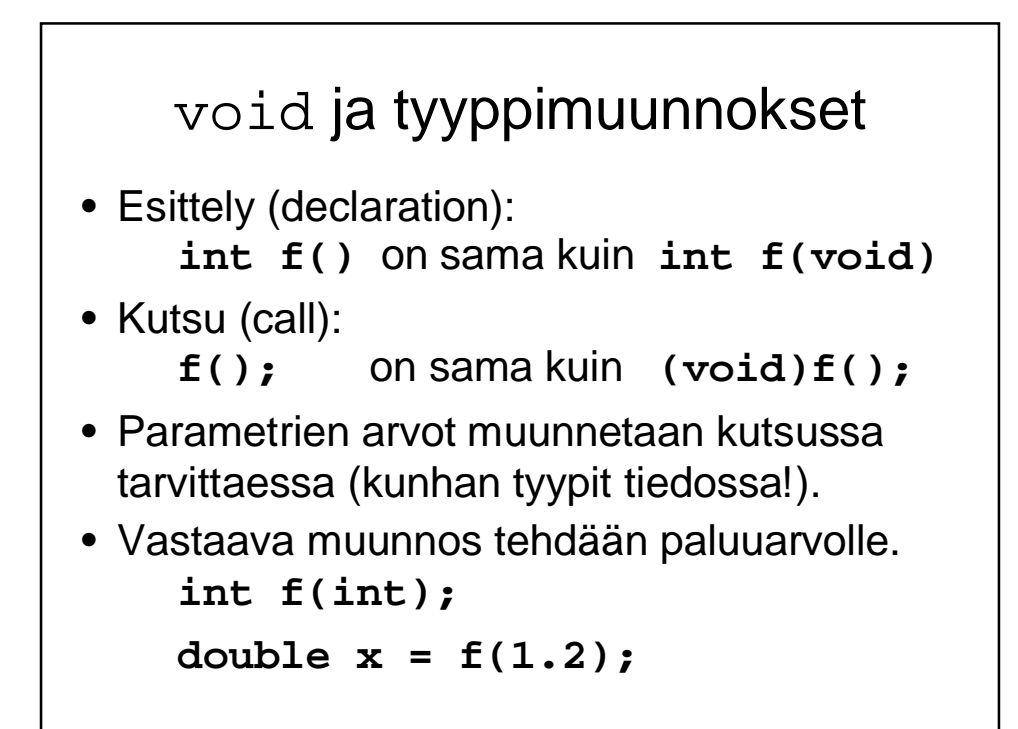

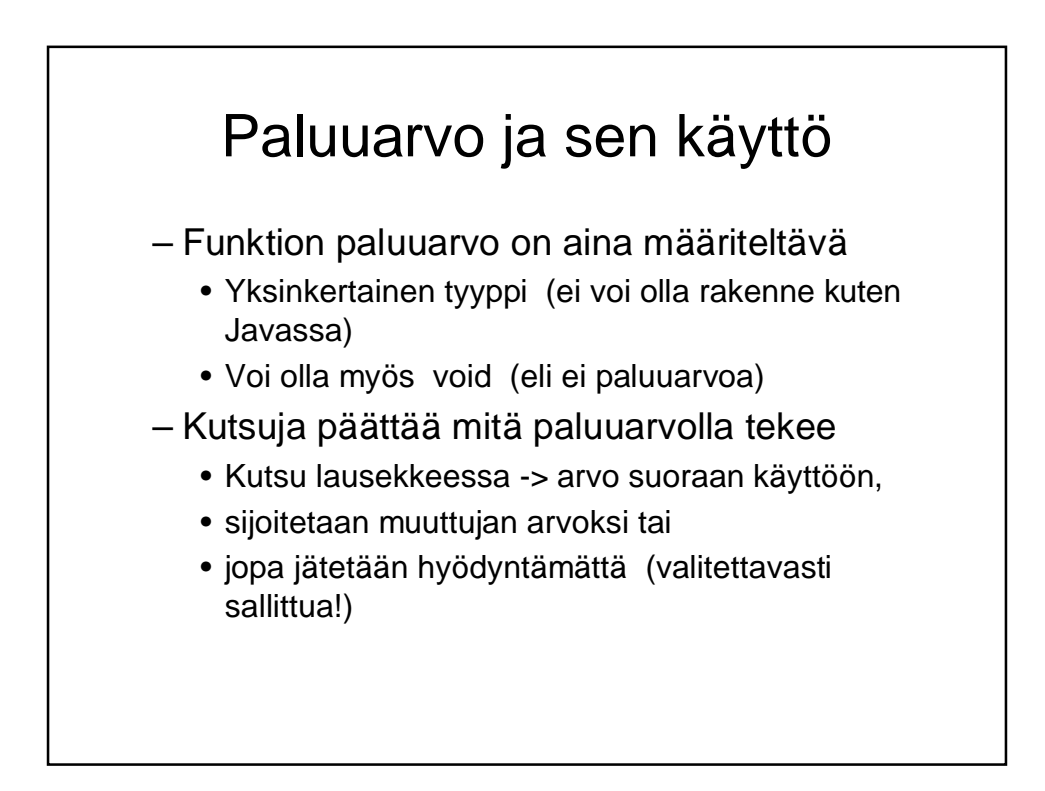

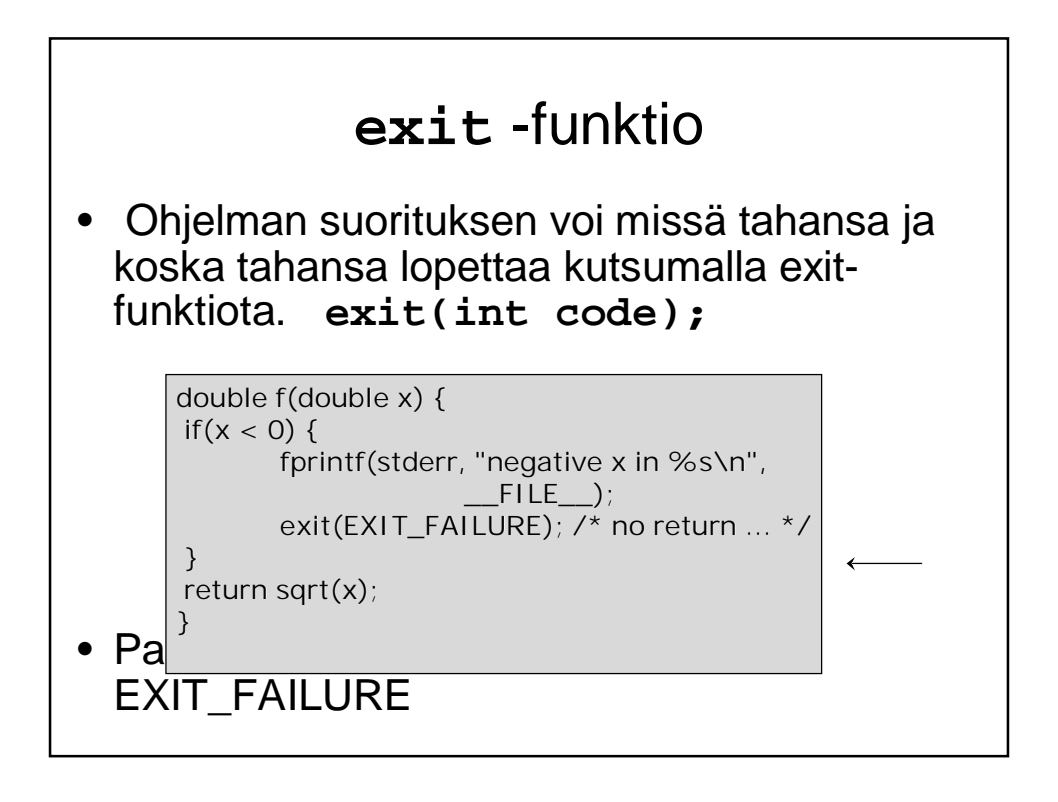

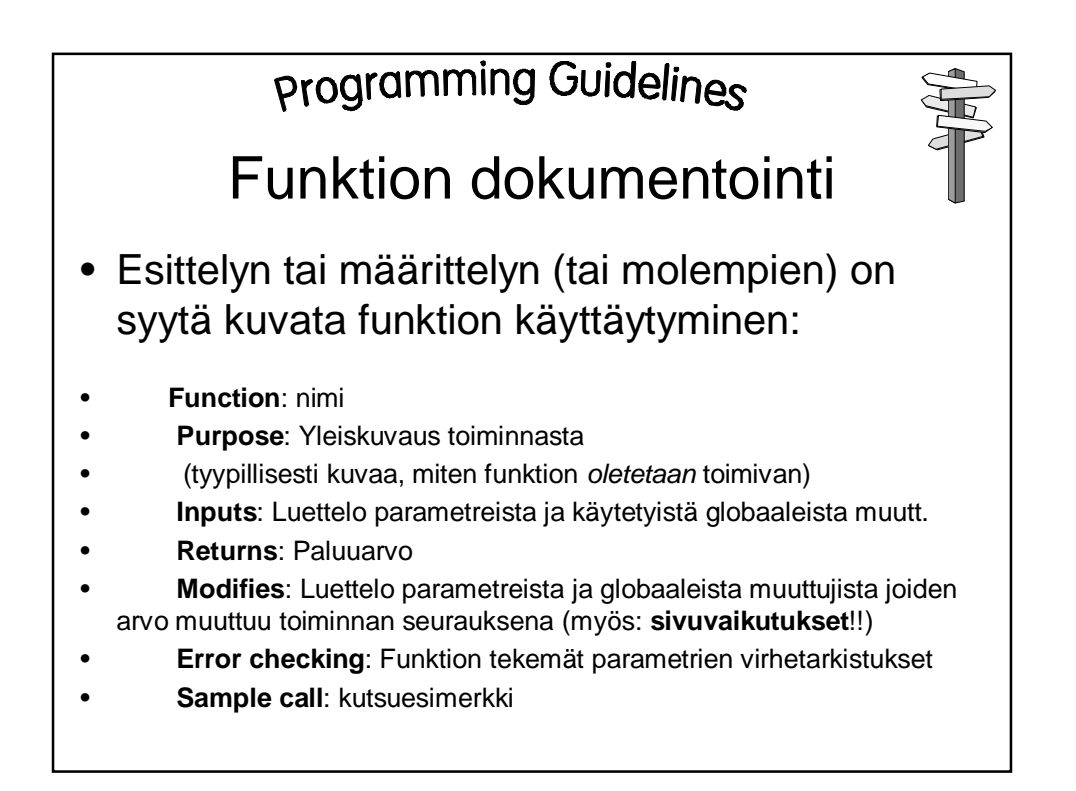

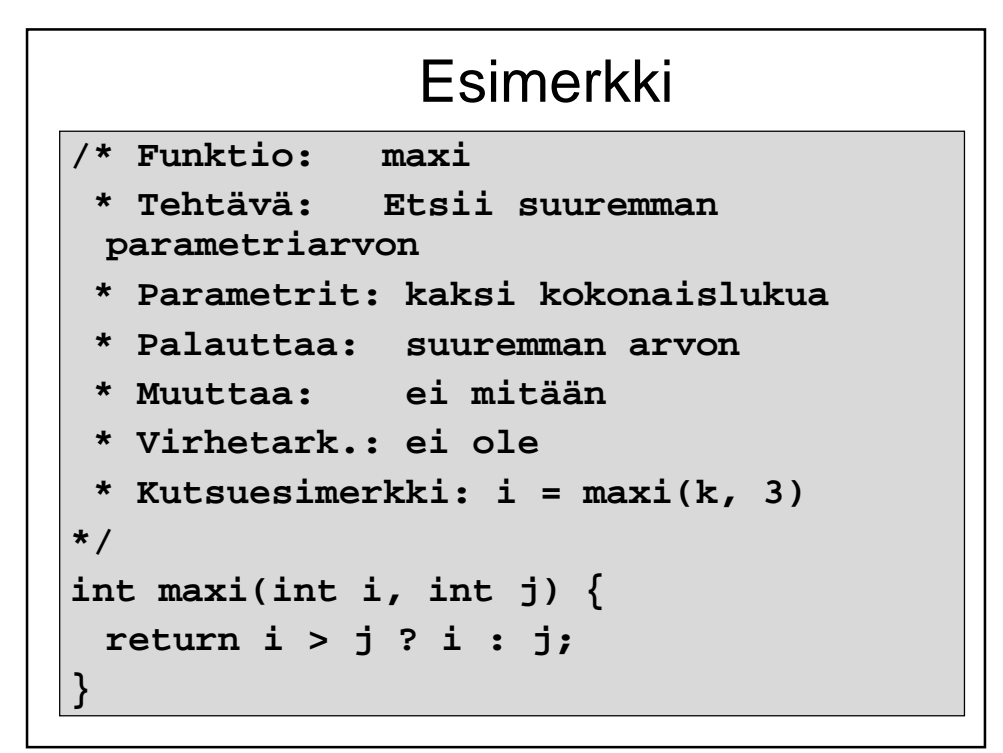

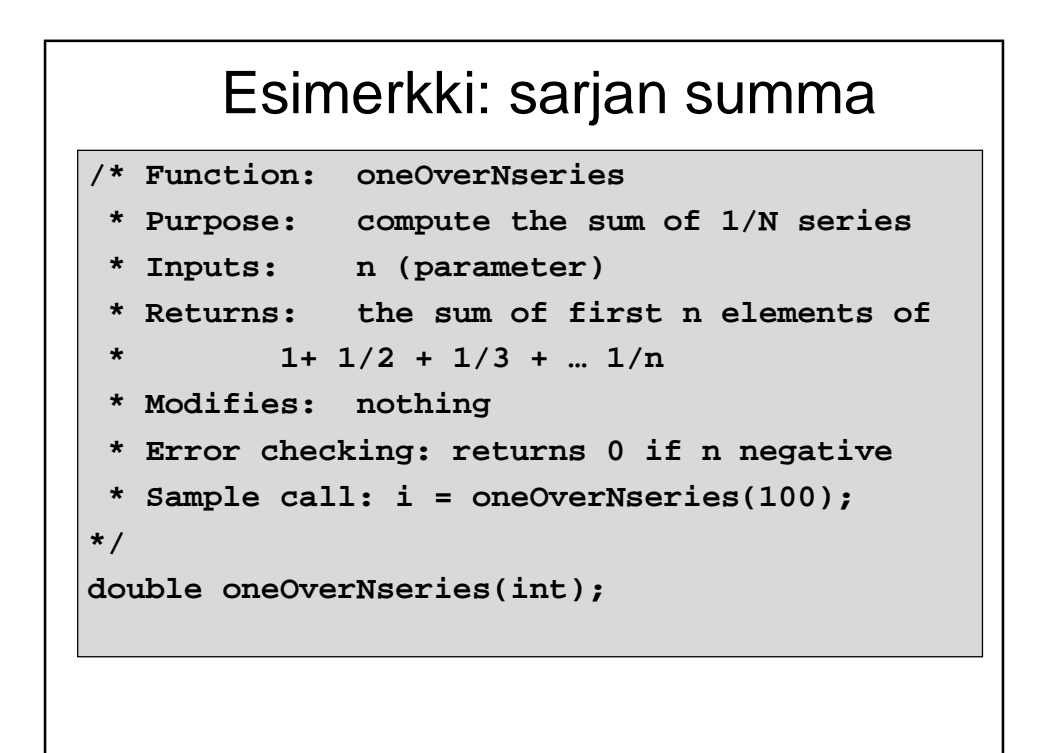

```
double oneOverNseries(int n) {
 double x;
 int i;
  /* Check boundary conditions */
  if(n <= 0) return 0;
 for(x = 1, i = 1; i < n; i++)x += 1/((double)i);
 return x;
}
```
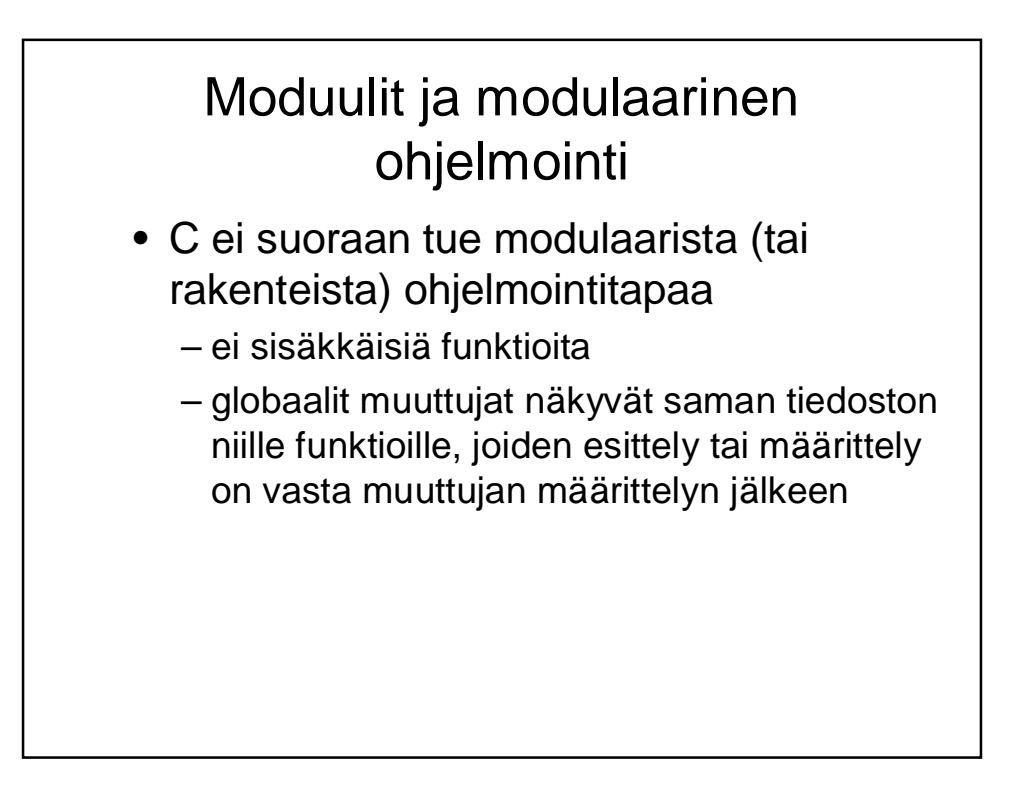

### Moduulit

- C:ssä on **ohjelmoijan** kuitenkin mahdollista käsitellä tiedostoja siten, että
	- yhteen kuuluvat elementit sijoitetaan samaan tiedostoon
	- yhden abstraktin tietotyypin toteutus yhteen tiedostoon
- "Moduulia voi jopa ajatella luokan kaltaisena elementtinä"
- Esim. tiedostot lista.h ja lista.c
	- lista.h –tietorakenteiden kuvaus ja funktioiden esittelyt
	- lista.c –funktioiden toteutukset ja omien muuttujien esittelyt

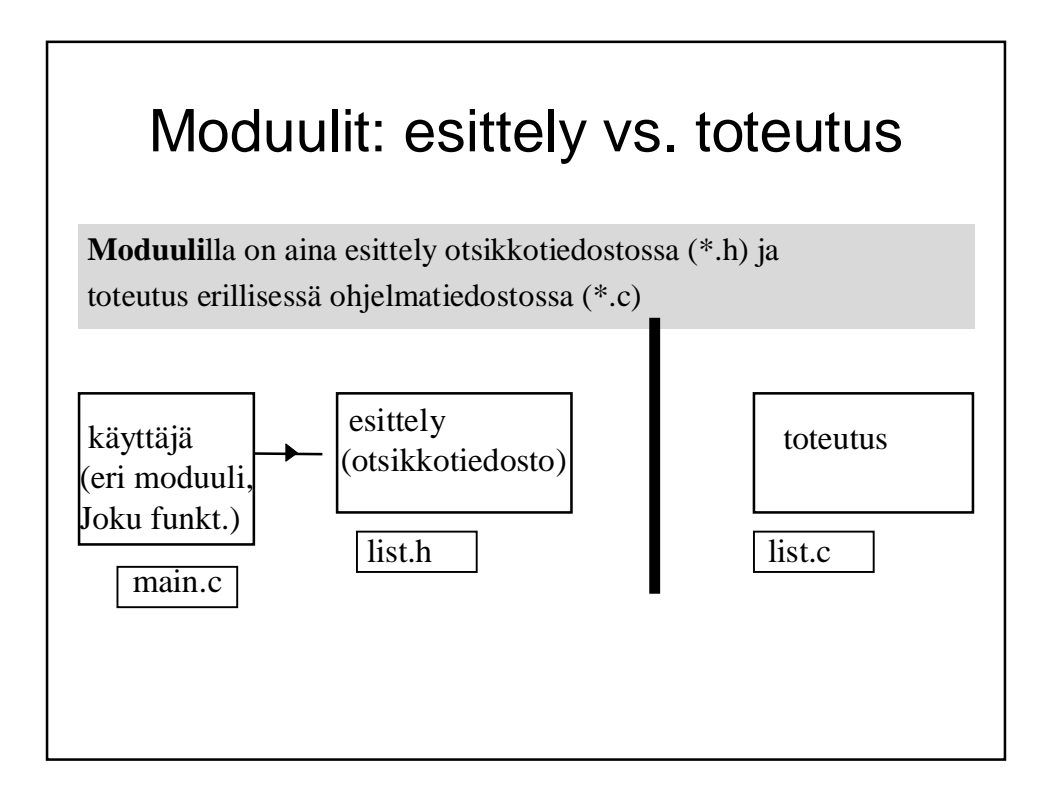

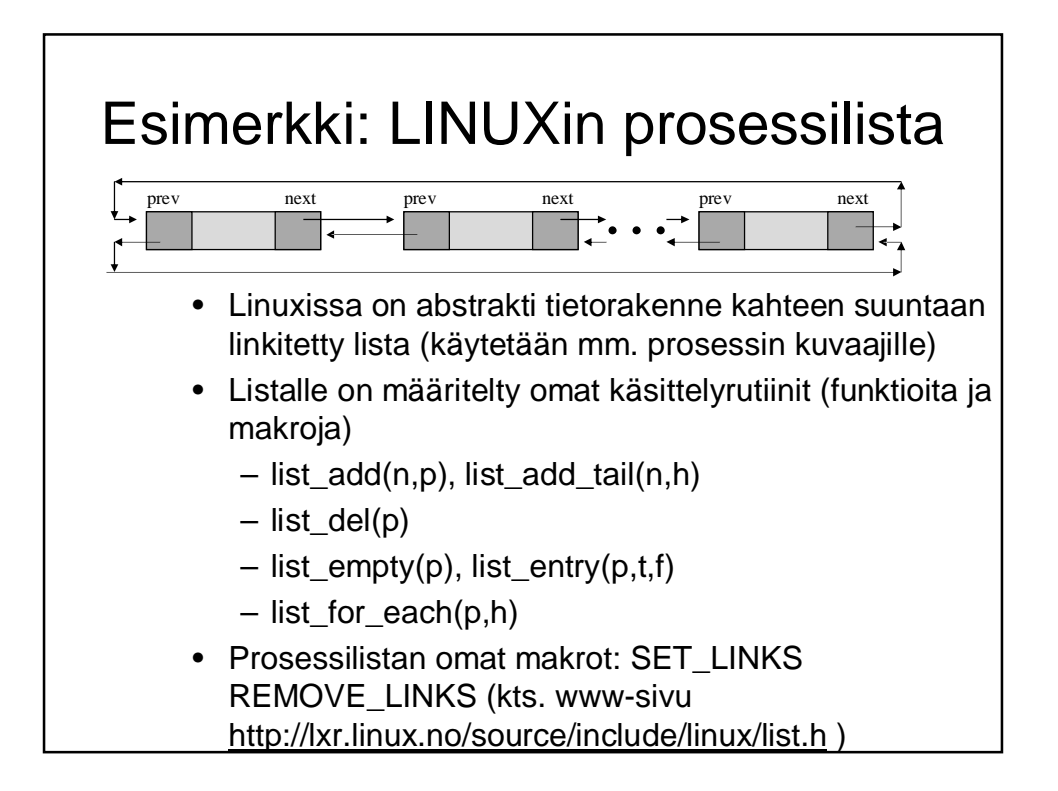

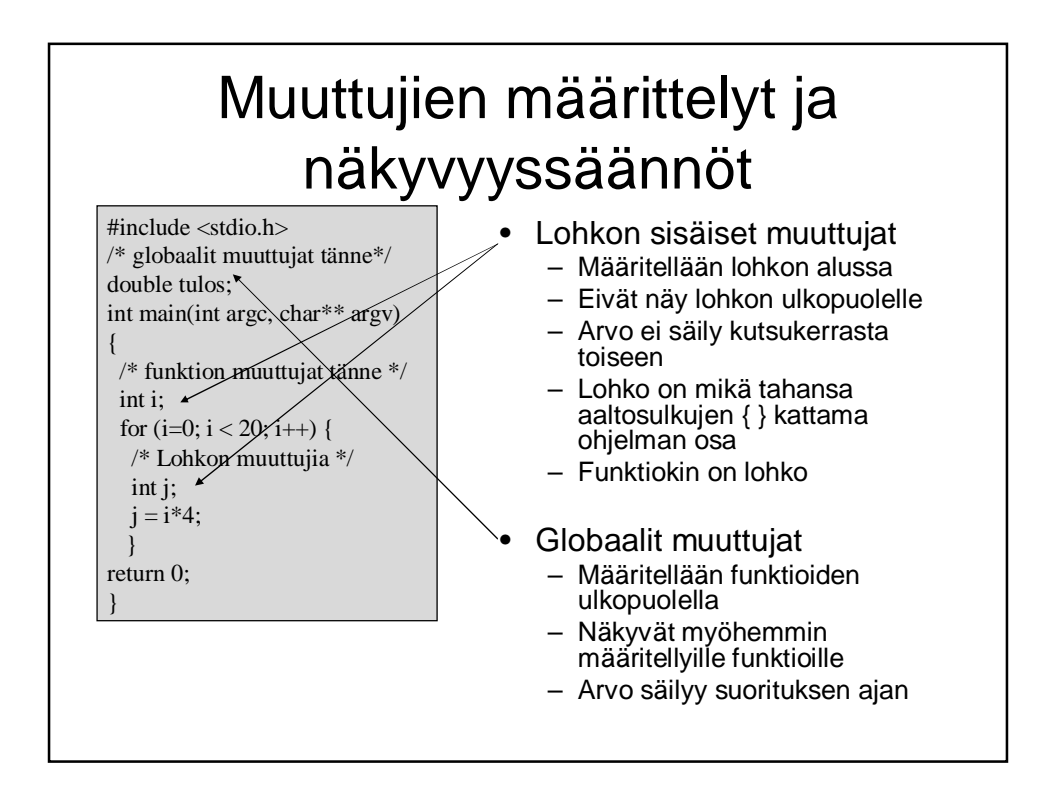

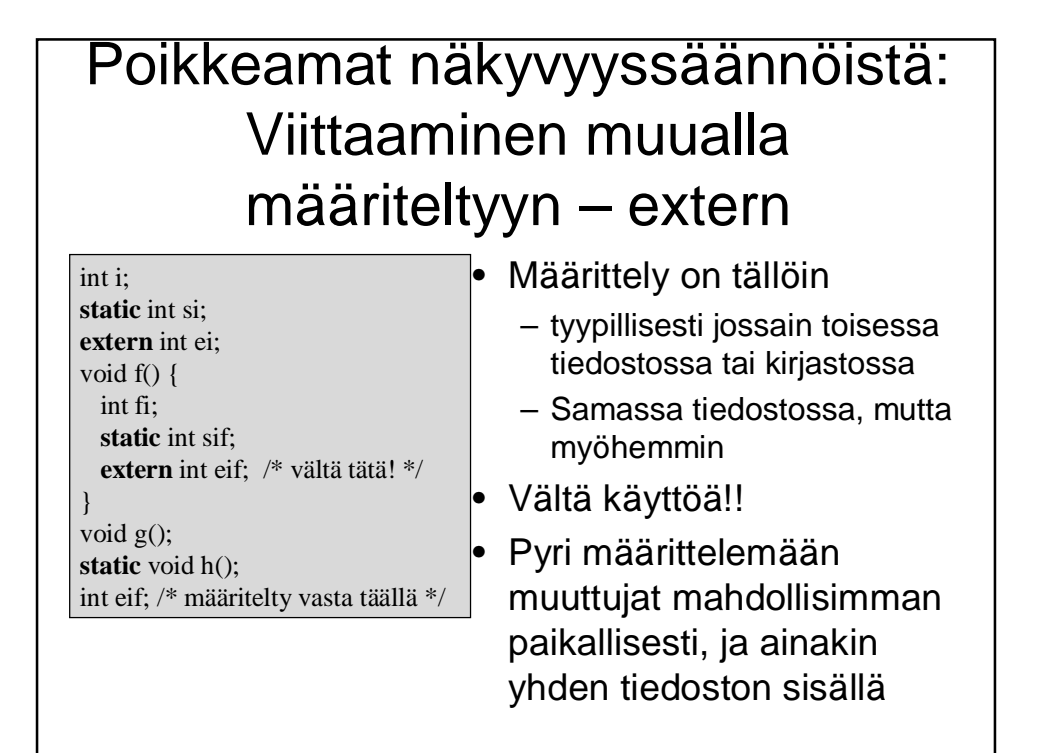

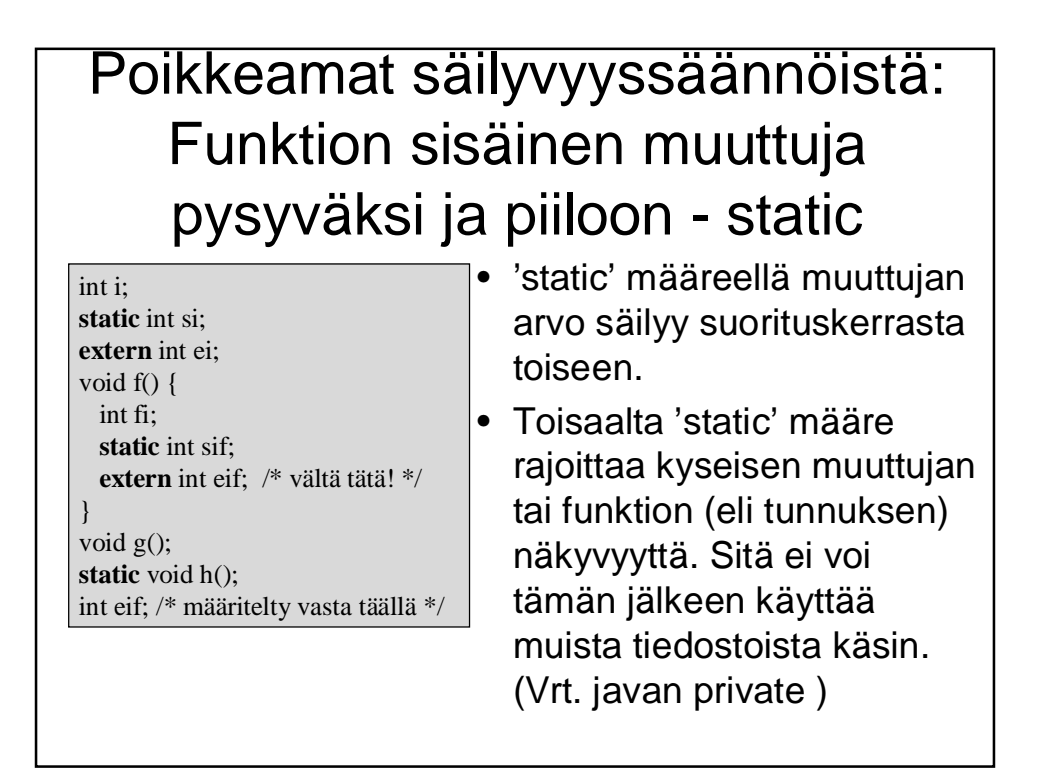

# Muuttujien sijoittelu muistiin

- **Extern** määre kertoo kääntäjälle, että tässä kohtaa muuttujalle ei tarvitse varata tilaa, koska muuttuja on määritelty muualla
- **Static** määre kertoo kääntäjälle, että paikalliselle muuttujalle on varattava tilaa pinon ulkopuolelta, koska arvon pitää säilyä
- **Register** määre kertoo kääntäjälle, että muuttujaa käytetään niin paljon, että sille kannattaisi varata oma rekisteri prosessorilta tässä lohkossa
- Muuttujan esittely **ilman määrettä**, ns. automaattinen tilanvaraus
	- globaaleille muuttujille tilanvaraus käännösaikana
	- paikallisille muuttujille tilanvaraus pinosta suoritusaikana

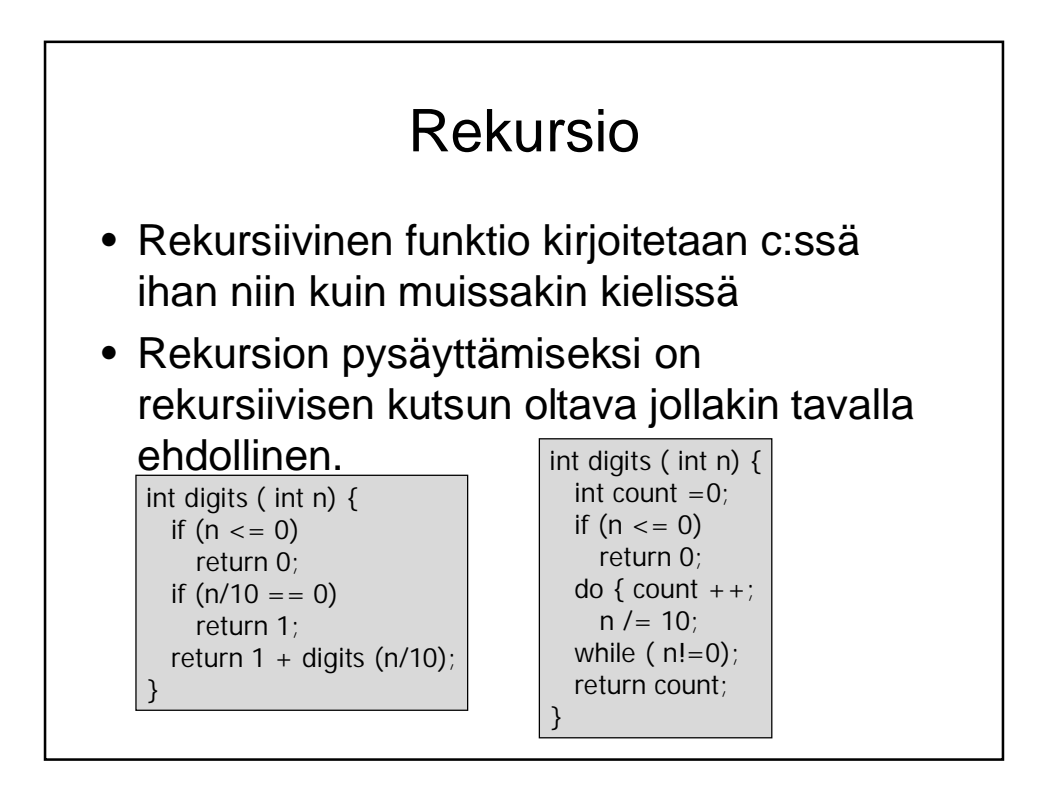

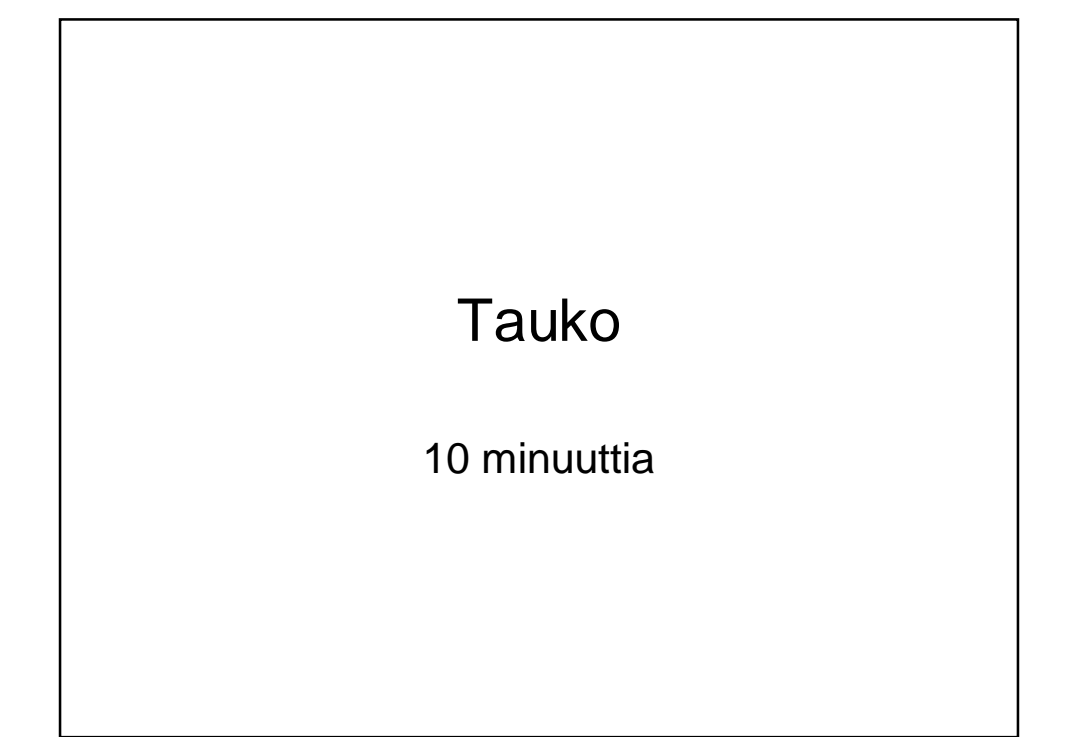

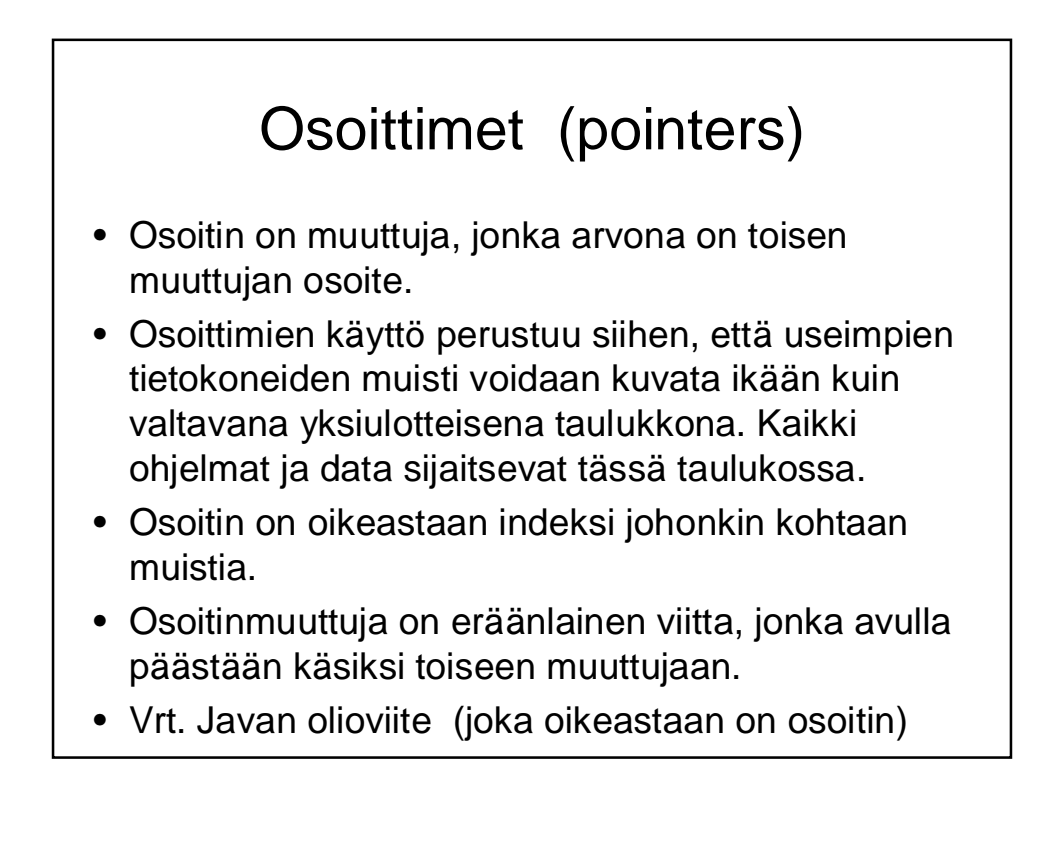

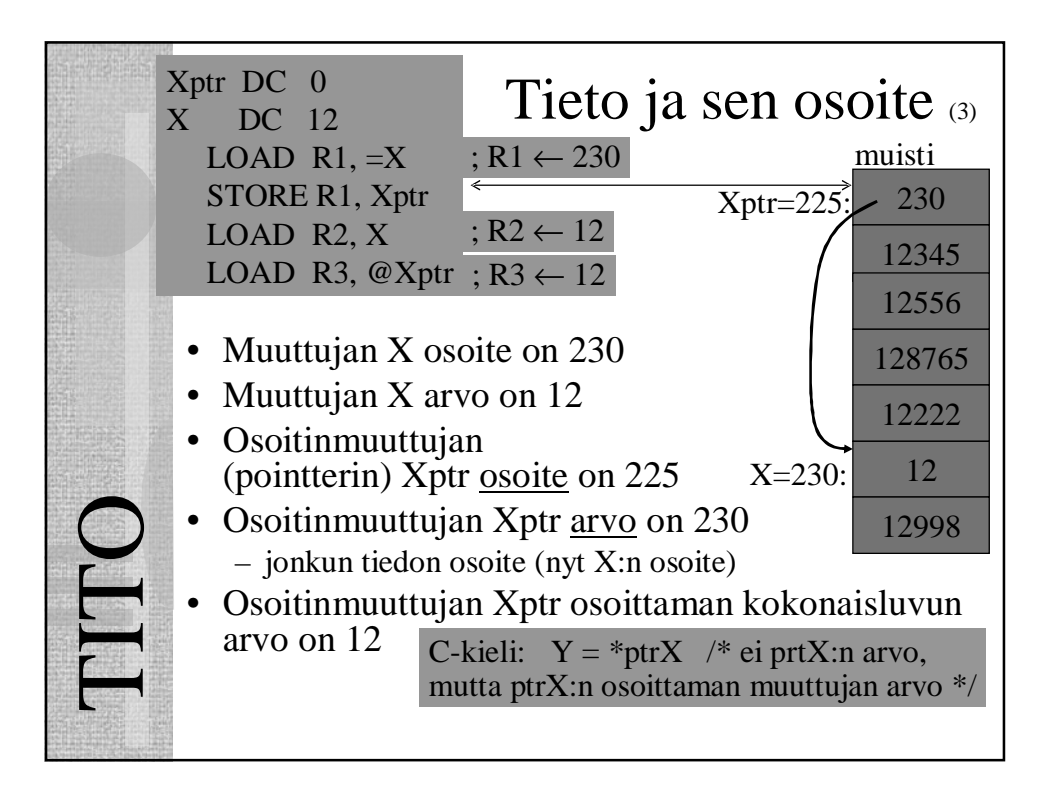

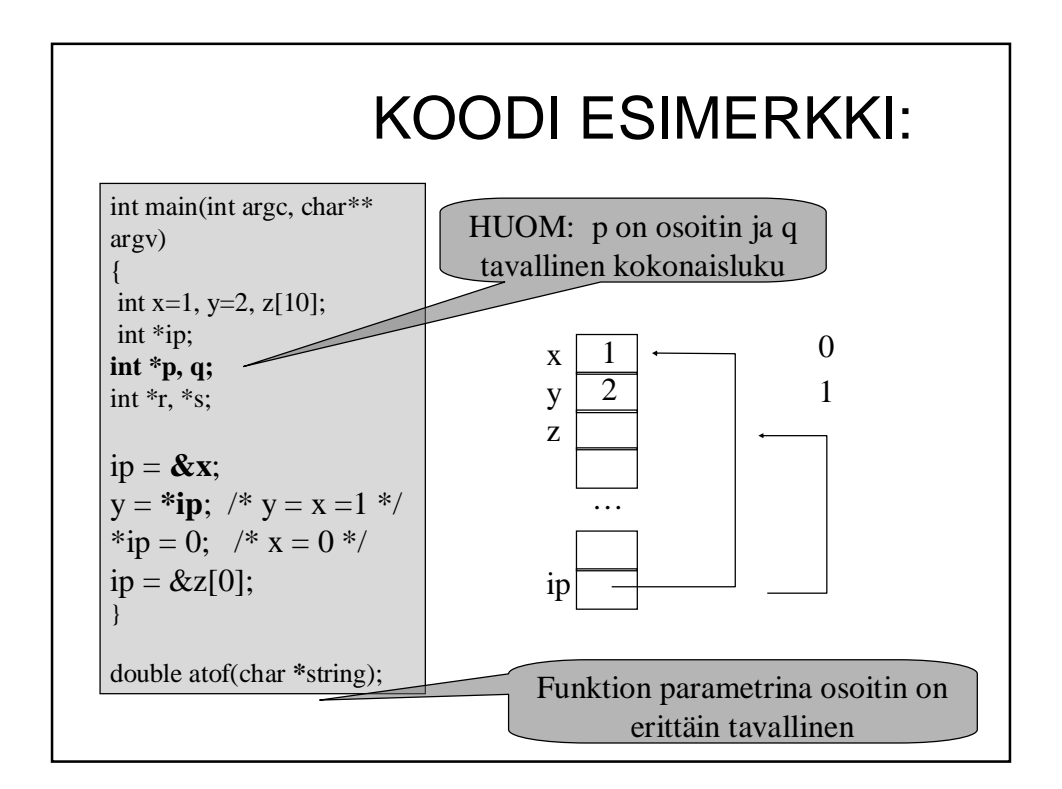

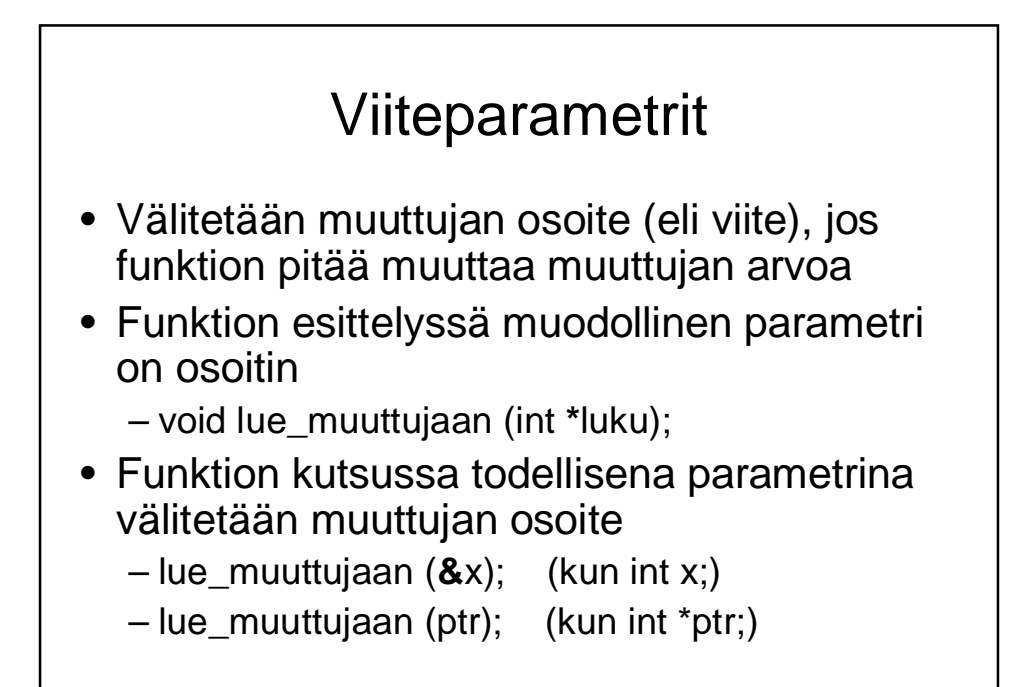

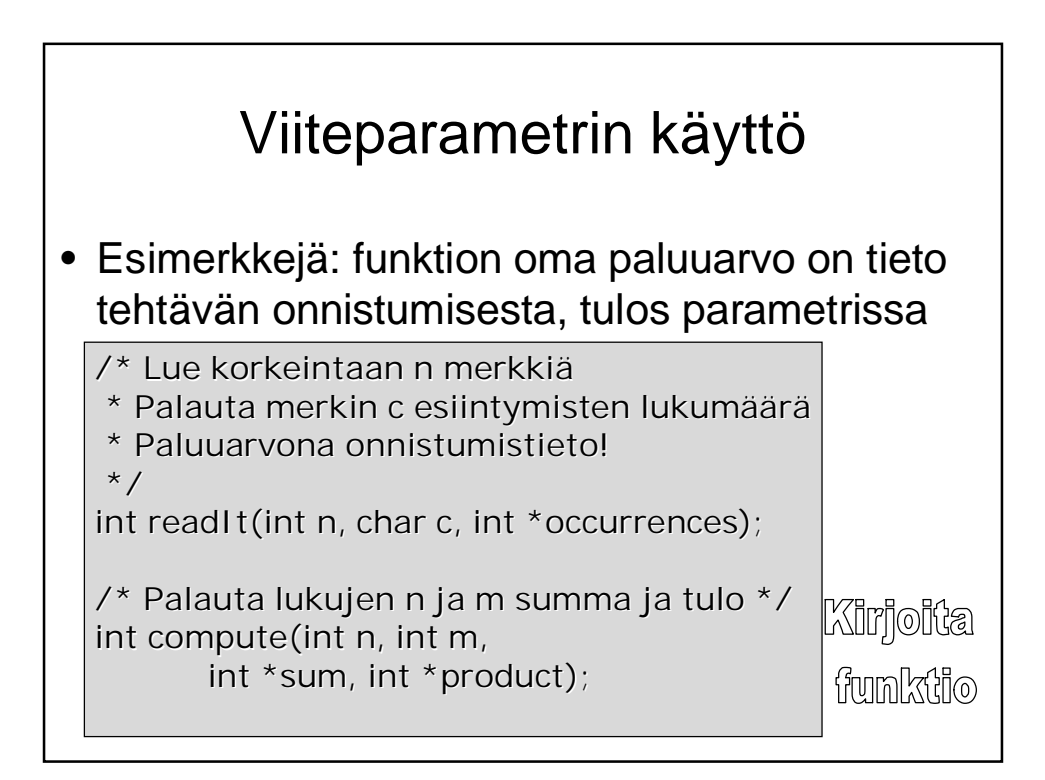

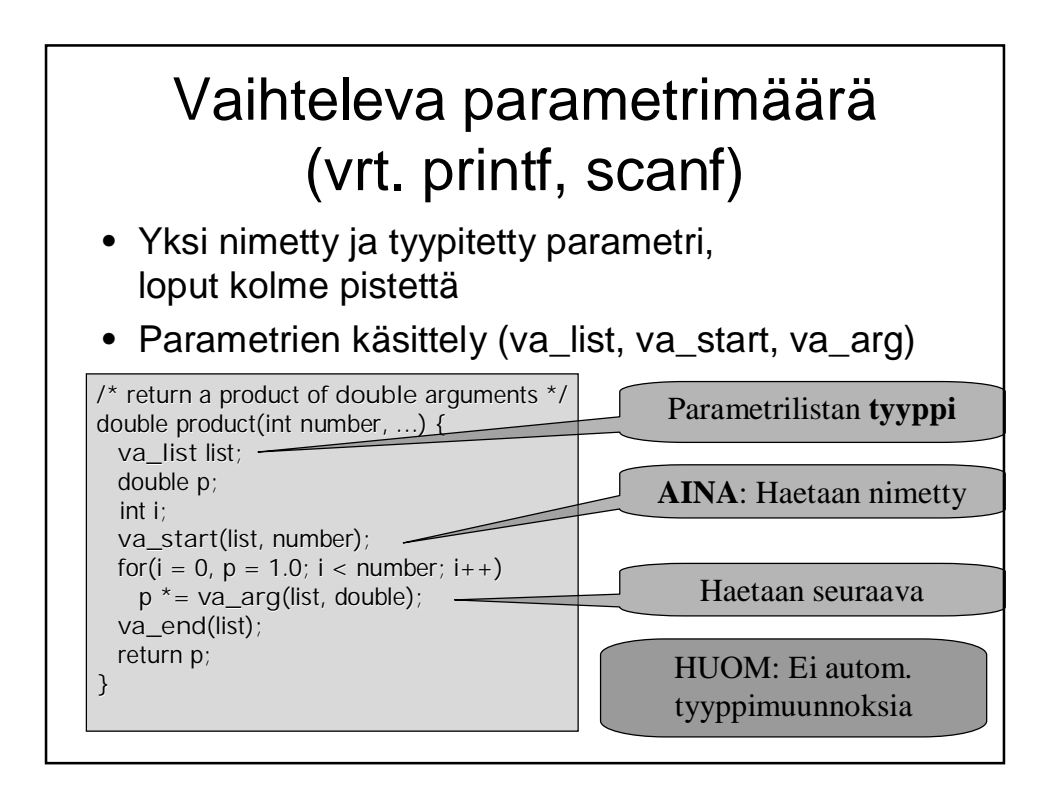

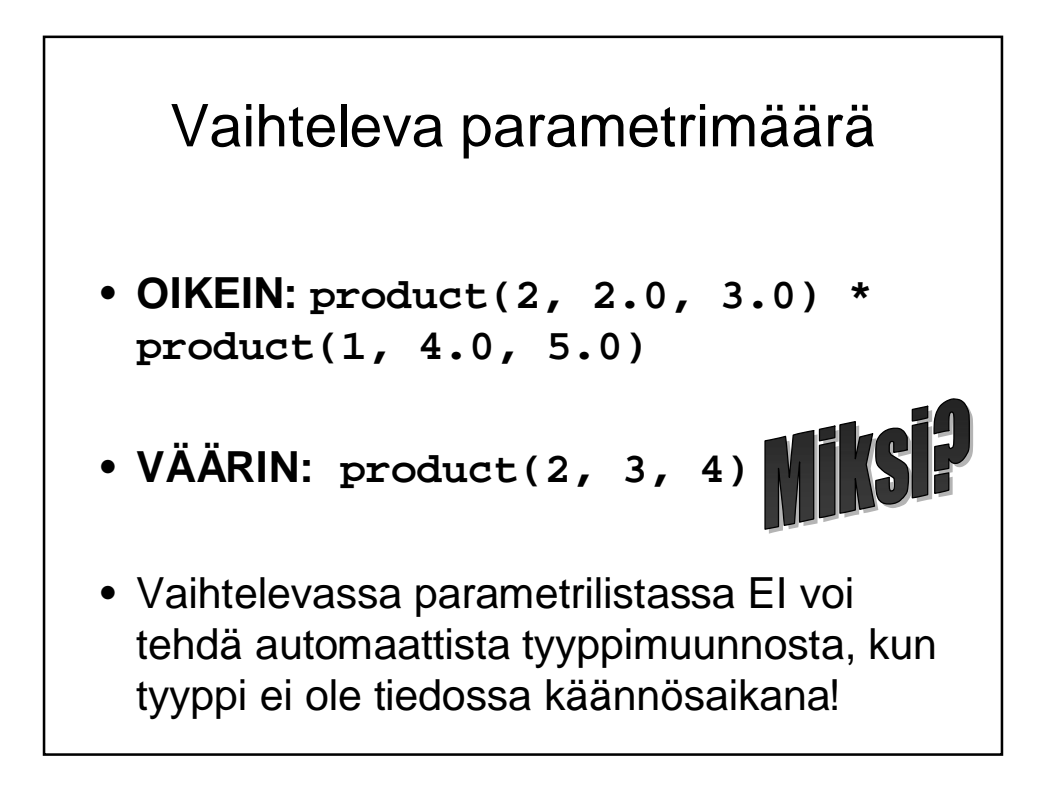

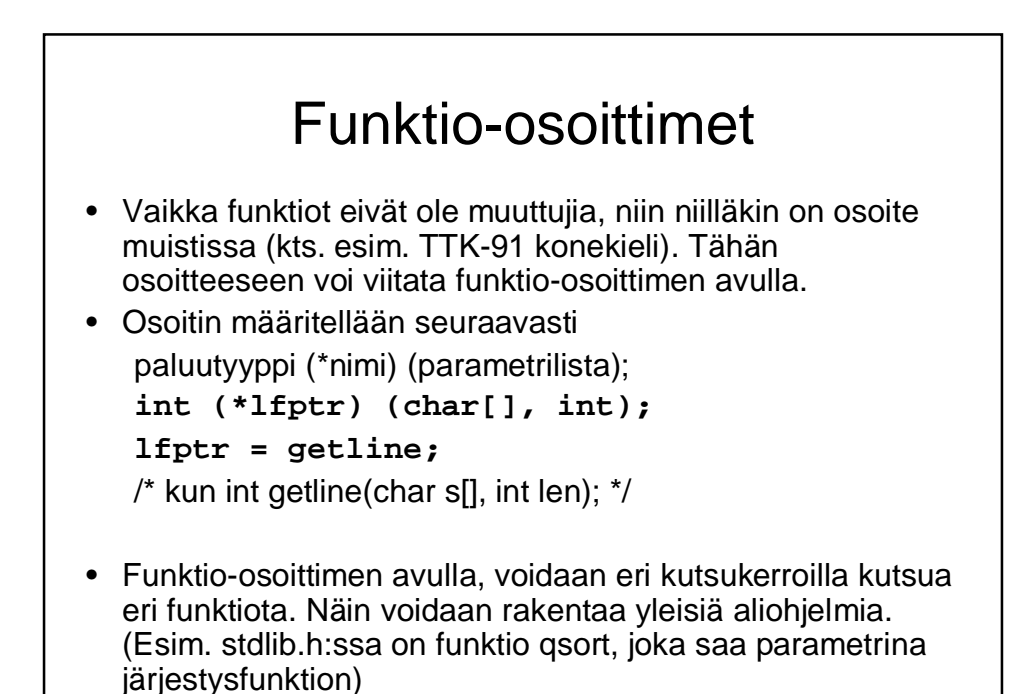

## Funktio-osoittimien käyttö parametrina

- Funktioita voi kutsua useita kertoja
- Funktion paluuarvo ja parametrilista on tyypitetty
- Geneerisissä tietorakenteissa ja niiden käsittelyrutiineissa käytetään usein tyypittömiä parametreja ja paluuarvoja:
	- Yleiskäyttöisempiä rutiineja, mutta
	- Paljon enemmän virhemahdollisuuksia
- Usein alkion sisältöä käsittelevä funktio välitetään funktioparametrina

### Esimerkki funktiotietue (kts. include/linux/quota.h)

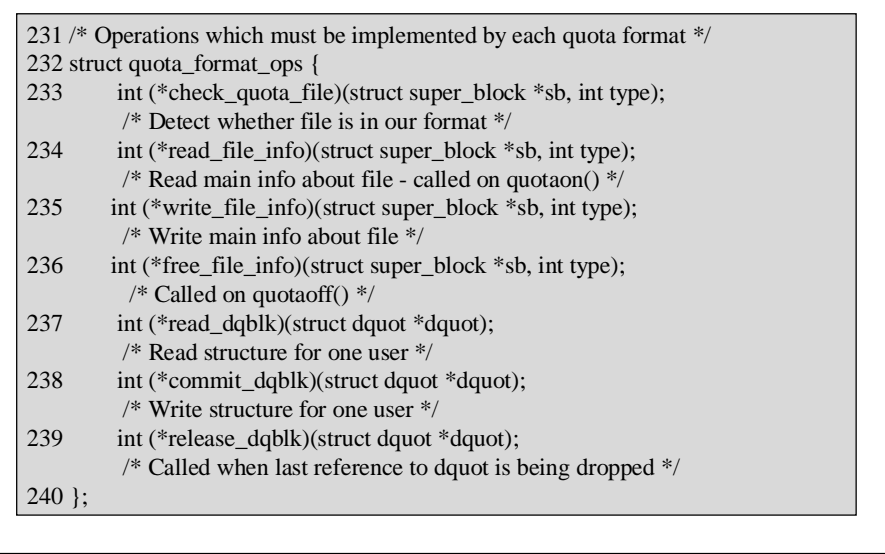

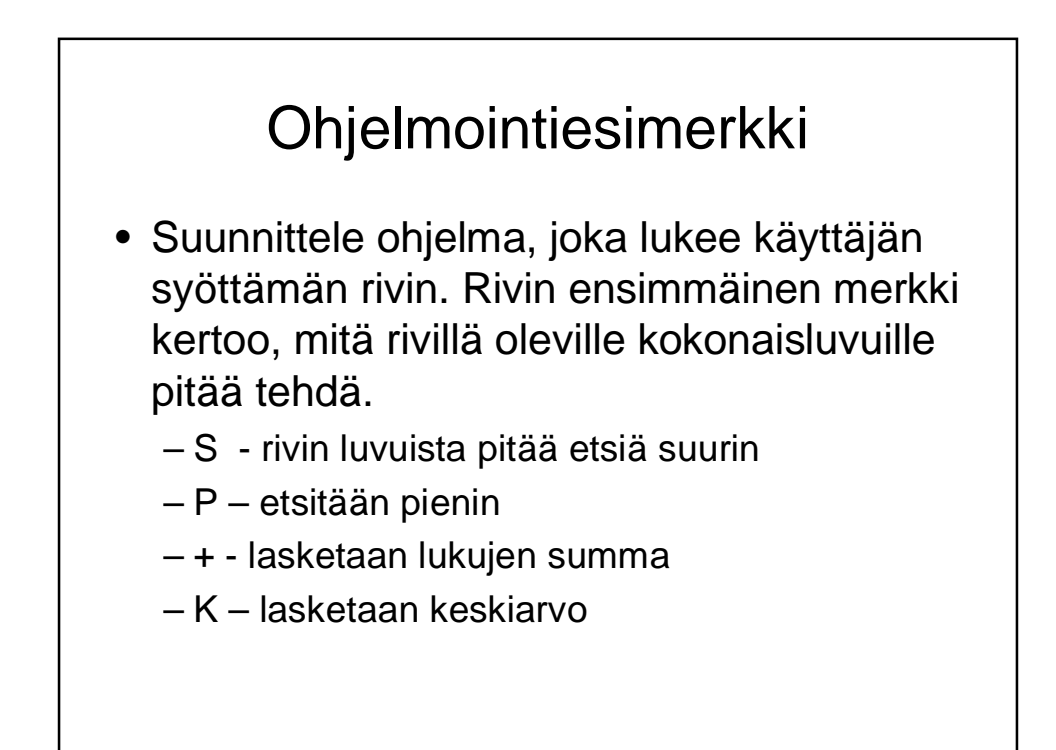

#### Millainen rakenne

- Luonnollisesti
	- Yhden luvun lukeminen omaan funktioon
	- Pääohjelmaan tuo valinta
- Mutta entä yhden rivin käsittely?
	- Kullekin tyypille oma rivinkäsittelyfunktio ja valinta toimenpiteen mukaan?
	- Geneerinen käsittelyfunktio, joka saa parametrina laskennan?

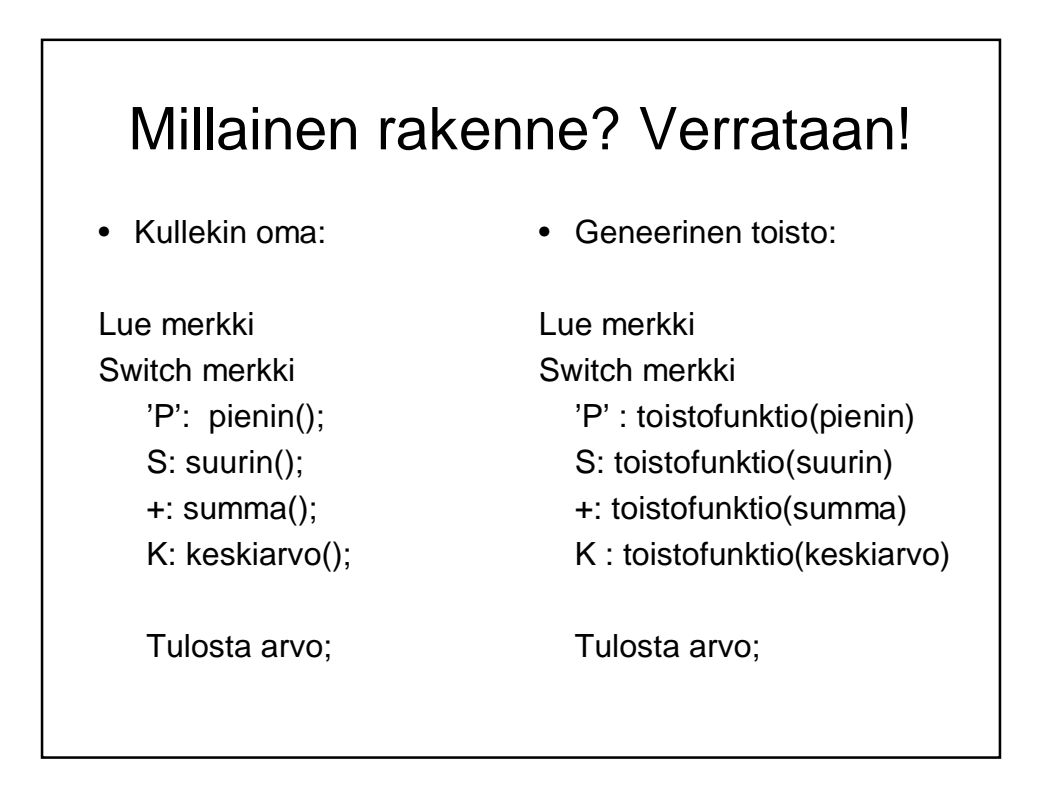

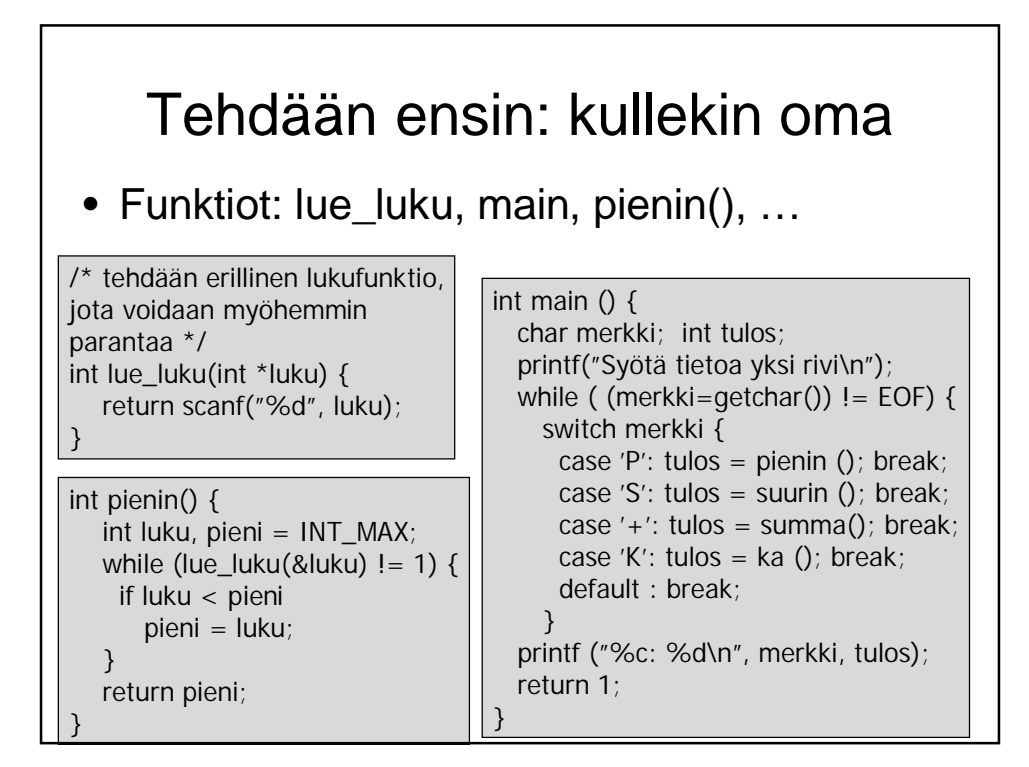

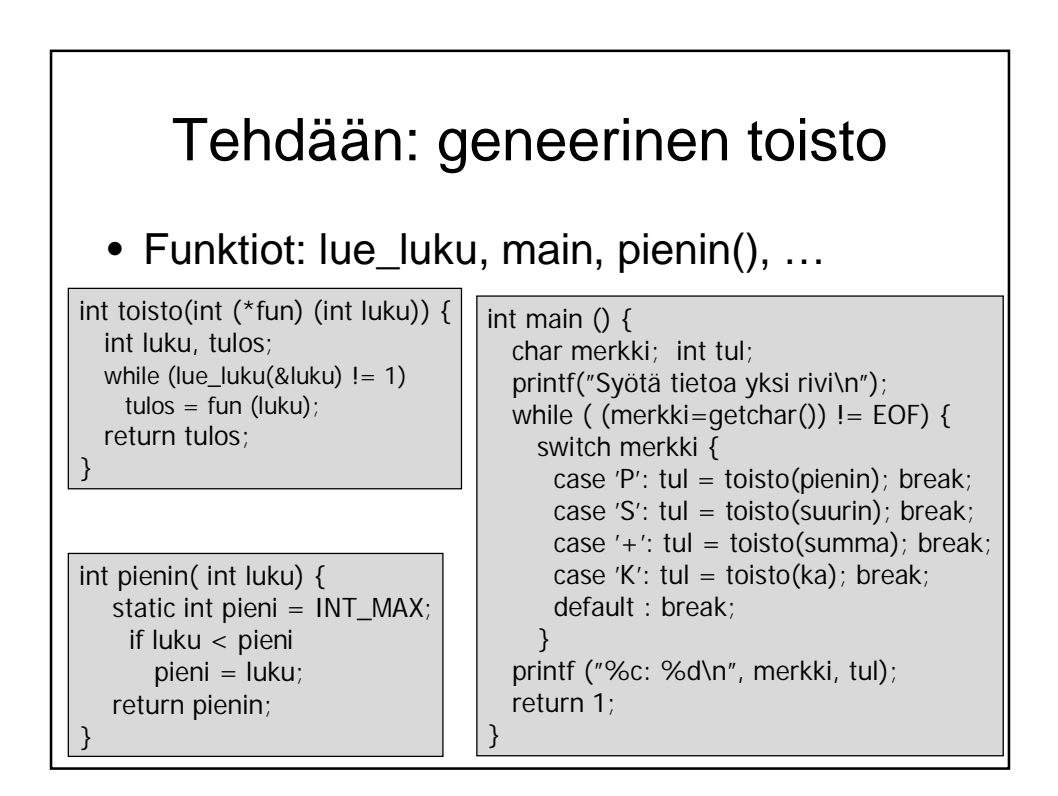

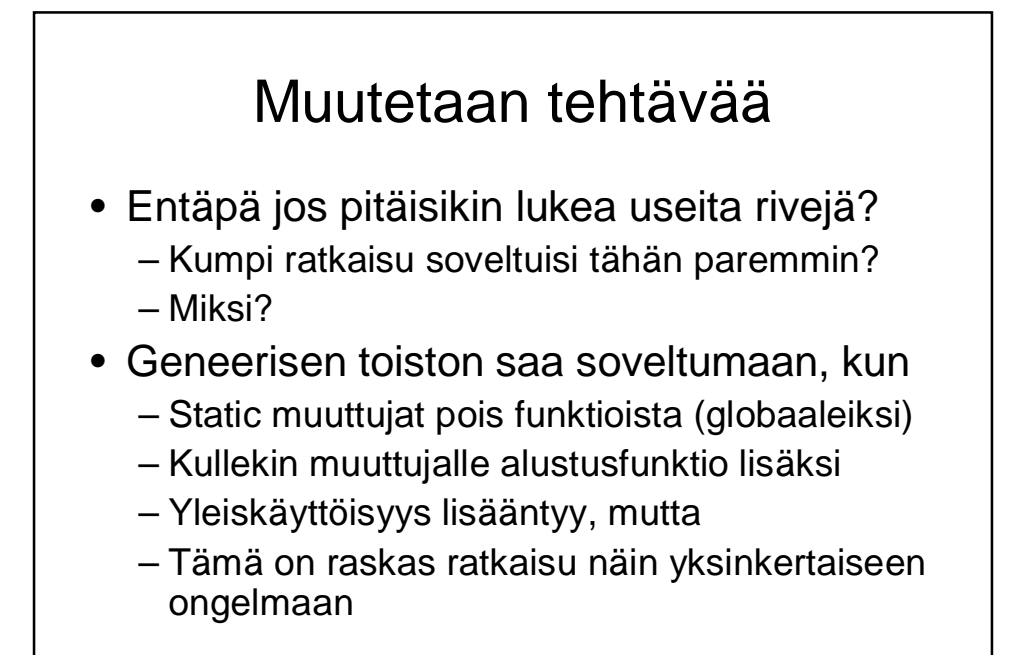

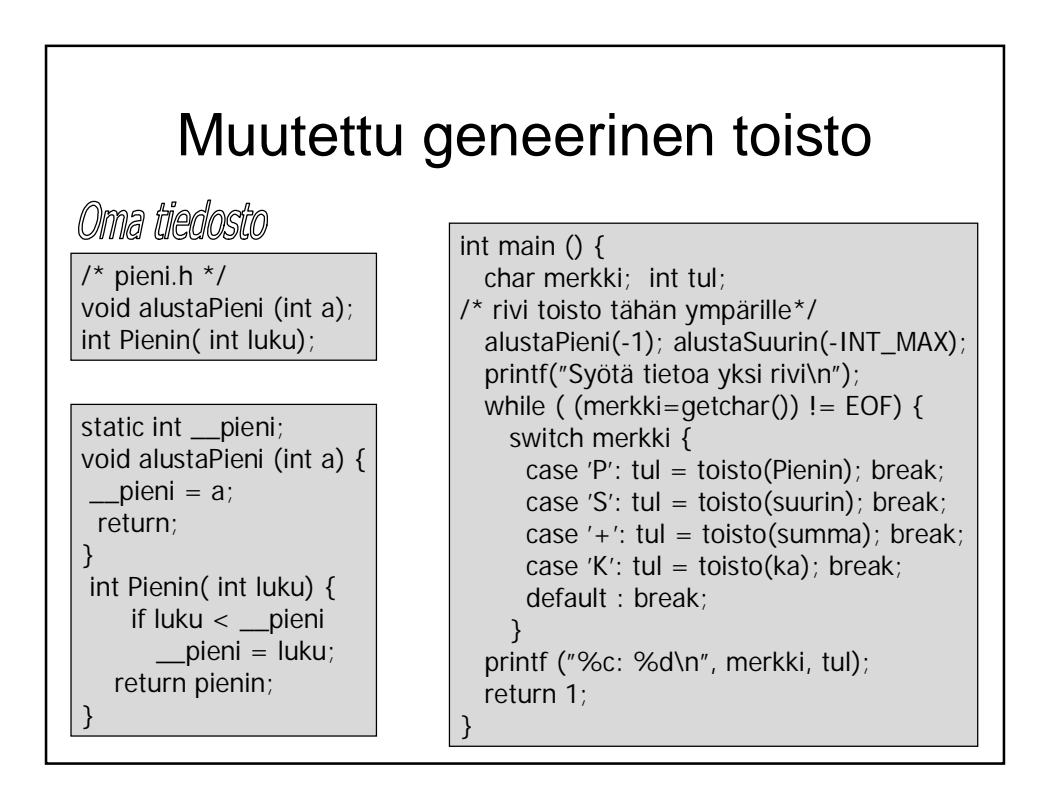

C assumes that programmer is intelligent enough to use all of its constructs wisely, and so few things are forbidden.

> C can be a very useful and elegant tool. People often dismiss C, claiming that it is responsible for a "bad coding style". The bad coding style is not the fault of the language, but is controlled (and so caused) by the programmer.